## **EXAMENPLAN KEUZEDELEN 2022**

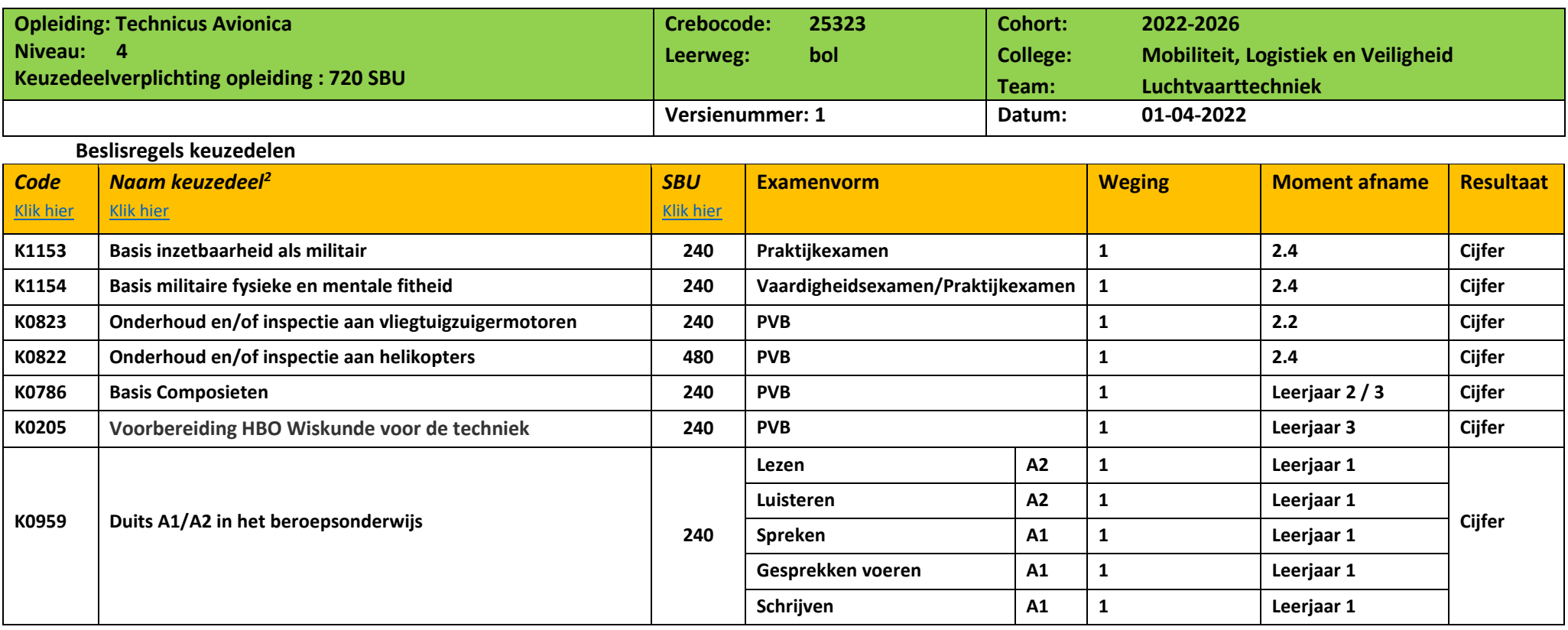

## **Beslisregels Keuzedelen**

Vanaf cohort 2020 maken de keuzedelen deel uit van de zak-/slaagregeling. In bovenstaand schema zijn de eisen per keuzedeel beschreven. Daarnaast is er een compensatieregeling voor keuzedelen van toepassing:

- Het gemiddelde van de resultaten, van de geëxamineerde keuzedelen binnen de keuzedeelverplichting, moet tenminste een 5,5 (afgerond een 6) zijn;
- Voor minimaal de helft van de keuzedelen moet het resultaat tenminste een 5,5 (afgerond een 6) zijn;
- Een keuzedeelresultaat mag niet lager dan een 4 zijn;
- De omvang van een keuzedeel wordt niet meegewogen in de weging van het gemiddelde.